## **Zwiedzamy świat z aplikacją Google Earth — relacja z zajęć dla uczestników Warsztatów Terapii Zajęciowej z Bielanki**

Paryż, Nowy Jork, Dortmund, Zakopane, Kraków, Sopot, Warszawa — te i wiele innych miejsc mogli obejrzeć uczestnicy Warsztatów Terapii Zajęciowej z Bielanki, którzy odwiedzili Czytelnię Dla Dzieci i Młodzieży. Wystarczyło usiąść wygodnie z tabletem, uruchomić aplikację Google Earth i nie ruszając się z miejsca, podróżować po świecie. Oglądaliśmy znane miasta z lotu ptaka, spacerowaliśmy ich ulicami (wykorzystując funkcję Street View). Wirtualna wycieczka zakończyła się w Gorlicach. Drugą część spotkania poświęciliśmy na poznanie kolejnej aplikacji. Nasi goście najpierw kolorowali specjalnie zakodowane obrazki, które potem "ożyły", zamieniając się w przestrzenne animacje, dzięki aplikacji Quiver, wykorzystującej rozszerzoną rzeczywistość.

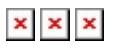